## Buen Viaje 2 (Chapter 3-1)

**A T E P E T E U Q S I D N U R E T E M O T E Z R U J D B K I R E T E M B X X P L E R D E D H O A A P A R A T O T T O I O R M H N U Y C C O M U N I C A R S E S O T I A D R S U B X O Q D F A P A G A R D L N C E U O M T F G E A X E E Z A B I R I A E R P T E P X Q C P R E P B O S O O S R R L V A N A P S B C P B I C C D C E H A L A I D T F Í W I R V R A O A D T J F D A M I S O M P G A S R A C N S E Z O Y R S Á M O I A C T W A B O E M U W Q H V A T Q P L V Z Ó W A A M D A Q J X O Q O U A U R R I N M C J P R N S D S P O B T G R I E A I T O O A O D I M H L W S S E Y E N S R J B K C V A D O I R A U D A C C A A O T R E T A R W R K D Z A U D C L Q S H R N Z O K H C D T N A B A R X A A Z Z V A E F I M L C X F R S G X P H R D H D I N T E R N E T O R T S P T M B D O M U R O T I N O M S Z S C R A N U R A**

CD CD-ROM CONSTRUCTED TO PUT PRINTER FAX (2) FACE UP KEYBOARD INTERNET DOCUMENT TO FINISH FACE DOWN **FACE DOWN** DISK DRIVE TO SHUT OFF TO SEND (2) TO SEND (2) TO TAKE OUT MONITOR (2) COMPUTER (2) TO ENTER DATA DISK, DISKETTE TO DO HOMEWORK MOUSE (COMPUTER) TO INSERT A DISK APPLIANCE, DEVICE TO SAVE (COMPUTER) TO TURN ON THE MACHINE TO COMMUNICATE WITH EACH OTHER

## **Solution**

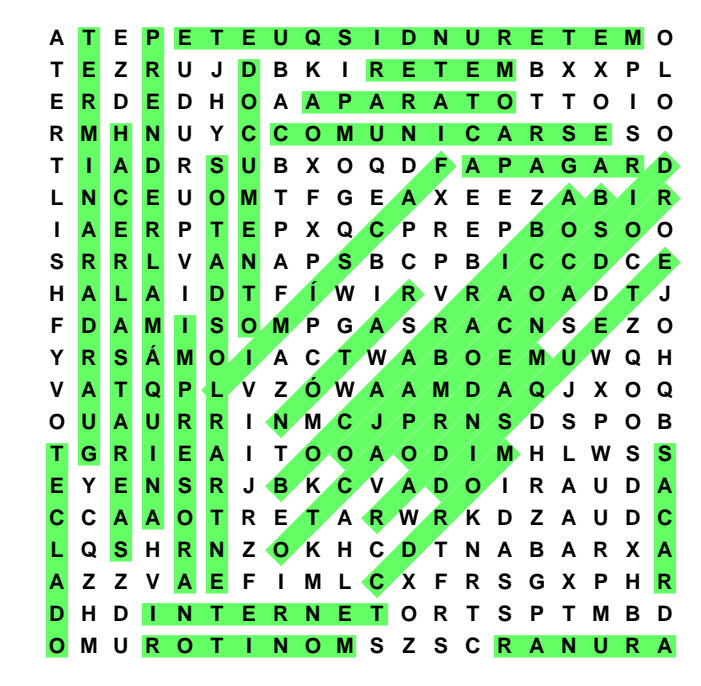